# olivetti

## Hardware-Informationen

## 10-NET LOKALES NETZWERK

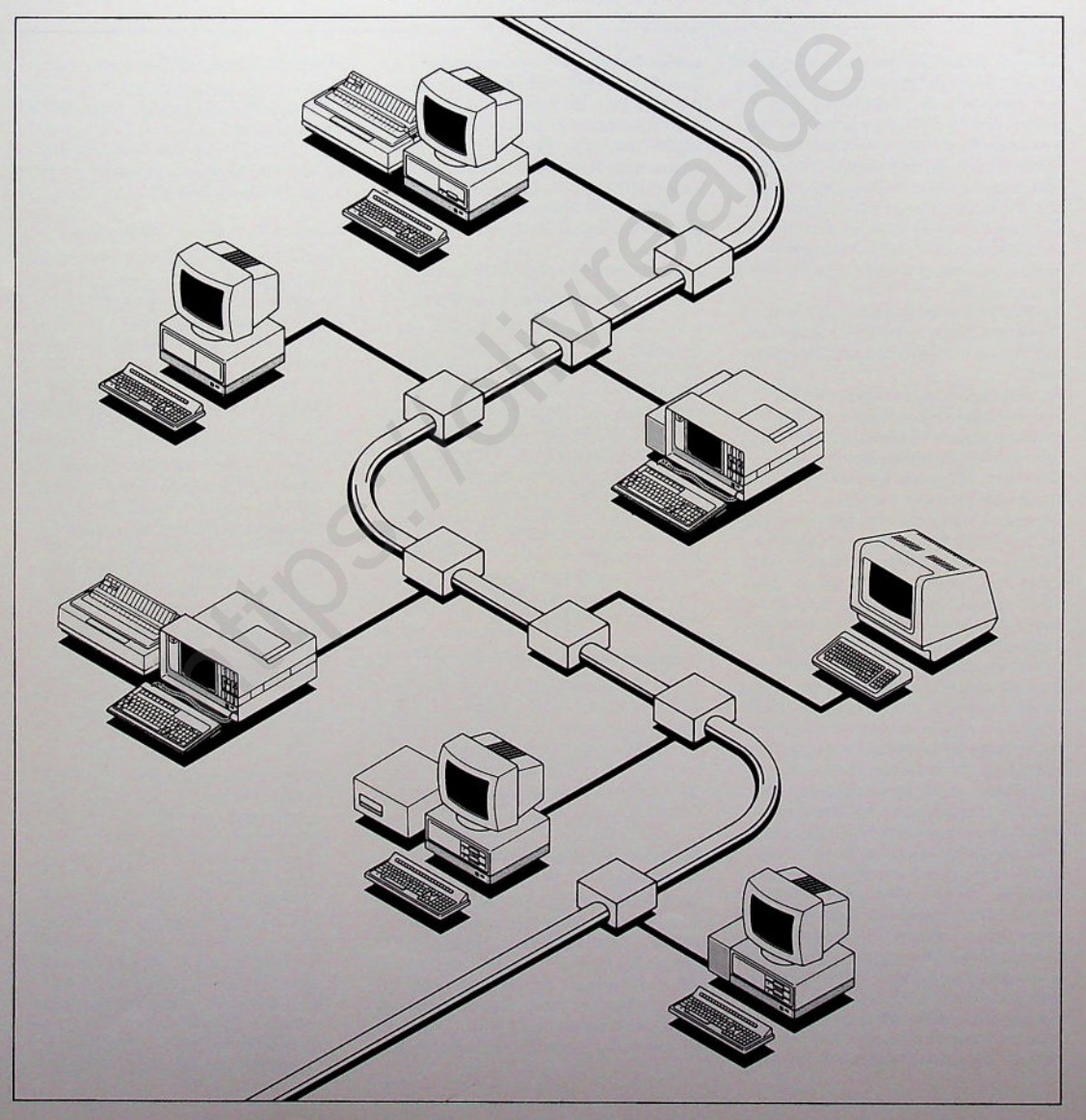

**Olivettis 10-NET** ist das lokale Netzwerk **für die Olivetti Personal Computer. Mit den Hardware- und Software-Komponenten von 10-NET kommunizieren die einzelnen Rechner im Netz mit der hohen Übertragungsrate von <sup>1</sup> Mbit/Sek. und nutzen gemeinsam teure Ressourcen wie Drucker und Festplatten. Zur Installation der Netzwerk-Hardware wird einfach die 10-NET-Transporterkarte in einen Einschub des Bus-Converters gesteckt.**

**Für Besitzer eines portablen Olivetti Personal Computers M21 ist vorteilhaft, daß nur ein kurzer Steckplatz benötigt wird.**

**Als Verbindungskabel zwischen den einzelnen Rechnern kommt ein Zweidrahtkabel zum Einsatz. Auch ein Laie kann mittels der mitgelieferten Anschlußbox leicht und schnell die notwendigen Verbindungen schaffen. Olivettis 10-NETbenötigt keine speziellen Zusatzgeräte für den Netzwerkbetrieb; jeder Rechner im Netzwerk kann seine Peripheriegeräte für die übrigen Stationen zur Verfügung stellen. So wird es möglich, von allen Rechnern auf alle Festplatten, Diskettenlaufwerke und Drucker zuzugreifen. Dies ermöglicht eine wirtschaftliche Nutzung der verfügbaren Hardware. Zur Wirtschaftlichkeit trägt auch eine Zusatzeinrichtung bei, die es ermöglicht, einen Personal Computer ohne Diskettenlaufwerke zu betreiben. Alle für den Betrieb als vollwertige Arbeitsstation notwendigen Informationen einschließlich des Betriebssystems werden in diesem Falle über das Netzwerk zurVerfügung gestellt. Für die Verwaltung des Netzwerks stehen Hilfsmittel zurVerfügung, um den Zugang zum Netz und den Zugriff zu den gespeicherten Programmen und Daten den organisatorischen Notwendigkeiten anzupassen. So wird sichergestellt, daß nur berechtigte Benutzer im lokalen Netzwerk arbeiten dürfen, daß Vertrauliches vertraulich bleibt und daß keine**

**unbeabsichtigten Schäden an den Datenbeständen entstehen können. Über die Grundfunktionen der Netzwerk-Software hinaus erhalten Sie mit Olivetti 10-NETauch eine Reihe von nützlichen integrierten Extras, z.B. »Electronic Mail«, eine Terminkalender-Verwaltung und Möglichkeiten zum Dialog zwischen den Benutzern des Netzes.**

#### **EIGENSCHAFTEN UND VORTEILE**

#### **Kein exklusiv zugeordnerter »Server«**

Ein »Server« ist ein Netzwerk-Knoten, der Betriebsmittel wie Massenspeicher oder andere Peripheriegeräte für die Nutzung durch andere Rechner im Netzwerk zur Verfügung stellt. Bei der Mehrzahl der angebotenen LANs benötigt man einen PC oder andere Hardware ausschließlich als Server für die übrigen Stationen. Bei Olivettis 10-NET werden keine wertvollen Ressourcen im Netzwerk für diesen Zweck gebunden, da durch die Struktur der Software sichergestellt wird, daß ein Server-PC nicht nur für die Erledigung der Netzwerk-Aktivitäten, sondern auch für normale Anwendungen zur Verfügung stehen kann. Hotale Netzwerk unbeabsichtigten Schäden an den<br>
Locale Xugretien, wenn live<br>
tware-Kompoter. Mit Datenbeständen entstehen Können.<br>
tware-Kompoter Datenbeständen entstehen Können.<br>
Hotale Grundfunktionen der Netzwerk Sich

#### **Netzwerk-Design für viele Server**

Jeder Olivetti Personal Computer im Netzwerk kann als Server eingesetzt werden. PCs können mit ihren Peripheriegeräten zum Netz zugeschaltet oder vom Netz abgekoppelt werden, ohne daß die übrigen Stationen hierdurch in irgendeiner Weise beeinträchtigt werden.

## **Zugangs- und Zugriffsberechtigung im Netzwerk**

Der Netzwerk-Verwalter vergibt Identifikationen (z.B. Namen) und Kennworte für die Benutzer sowie Sicherheitsstufen für Benutzer und Dateien.

Damit wird erreicht, daß nur bestimmte Benutzer von bestimmten Stationen aus auf Daten und Programme zugreifen dürfen. Sicherheitsstufen sind Zahlen zwischen 0

und 99. Benutzer dürfen nur dann auf eine Datei zugreifen, wenn ihre persönliche Sicherheitsstufe gleich groß oder größer als die der Datei ist.

Durch diese Struktur lassen sich fein abgestufte Zugangs- und Zugriffsberechtigungen für das Netzwerk definieren.

#### **Gleichzeitiger Zugriff auf Dateien**

Auf jede Datei im ROOT-Dateiverzeichnis kann gleichzeitig von mehreren Benutzern zugegriffen werden. Zur Vermeidung von Zugriffskonflikten stellt die Netzwerk-Software fünf verschiedene Dateiattribute zur Verfügung.

- □ »Private« Datei Sobald ein Benutzer diese Datei eröffnet hat, kann kein anderer Benutzer auf diese Datei zugreifen.
- □ »Permissive« Datei Viele Benutzer dürfen diese Datei gleichzeitig eröffnen und die Datei lesen. Sobald jedoch ein Benutzer die Datei verändert, ist ihm die Datei solange exklusiv zugeordnet, bis er sie schließt. Ein anderer Benutzer, der vor diesem Zeitpunkt auf die Datei zu schreiben versucht, erhält eine Fehlermeldung.
- □ Implizite Satzsperre Viele Benutzer dürfen die Datei gleichzeitig eröffnen und verändern. Dabei wird der jeweils von einem Benutzer zuletzt gelesene Satz solange gesperrt, bis ein anderer Satz gelesen oder die Datei freigegeben wird. Erst nachdem die Sperre so aufgelöst worden ist, dürfen andere Benutzer auf diesen Satz wieder zugreifen.
- $\square$  Explizite Satzsperre Bei dieser Zugriffsart werden alle Sätze durch Aufruf einer entsprechenden Funktion der Netzwerk-Software vom Anwendungsprogramm explizit gesperrt.
- □ » Exclusive Update« Diese Zugriffsart garantiert, daß nur jeweils ein Benutzer eine Datei verändern darf. Die Veränderung wird dabei erst dann durchgeführt, wenn alle anderen Benutzer die betreffende Datei geschlossen haben. Diese Vorgehensweise empfiehlt sich besonders für Dateien, bei denen die Veränderung große Teile der gesamten Datei betrifft.

### **Verwaltung der Druckerwarteschlangen**

Benutzer können ihre Druckausgaben an einen Server im Netzwerk schicken, wo sie in eine Warteschlange für den angeschlossenen Drucker eingereiht werden. In der Zwischenzeit kann der Benutzer weiterarbeiten, ohne auf den Ausdruck seiner Listen warten zu müssen.

### **Abschicken von Batch-Jobs**

Mit dieser Funktion können Hintergrund-Abläufe abgeschickt werden, die außerhalb kritischer Zeiten abgearbeitet werden können, z.B. ein Sortierlauf für eine Datei oder die Erstellung einer Druckliste.

## **DIENSTFUNKTIONEN IM NETZWERK**

Neben den obigen Grundfunktionen der Netzwerk-Software werden von 10-NET eine Reihe von nützlichen Zusatzinformationen zur Verfügung gestellt.

□ » Electronic Mail« - Mit Hilfe des eingebauten Text-Editors oder mit einem gängigen Textprogramm, z.B. WordStar, kann eine Nachricht erstellt werden, die mit der Funktion 10MAIL an einen anderen Netzwerk-Benutzer versandt werden kann.

Der Empfänger wird vom Eingang einer Nachricht informiert und kann diese anschauen und ausdrucken sowie eine Antwort erstellen und absenden.

 $\square$  Terminkalenderverwaltung - Mit Hilfe dieses Hilfsprogrammes lassen sich Terminkalender für alle Benutzer des Netzwerks verwalten.

Dadurch wird es ermöglicht, einen geeigneten Zeitpunkt für ein Meeting mit mehreren Teilnehmern zu finden und dabei gleich diesen Termin bei allen Teilnehmern in den Terminkalender einzutragen.

□ » Schwarzes Brett« - Informationen von allgemeinem Interesse können an ein » Schwarzes Brett« gehängt werden, wo sie von jedem Netzwerk-Benutzer bei Bedarf gelesen werden können. Das Entfernen der Nachrichten aus dem

Nachrichtenbestand kann automatisiert über das Datum erfolgen.

- D Direktnachrichten von Benutzer zu Benutzer - Mit Hilfe zweier Funktionen können Netzwerk-Benutzer direkt und im Dialog miteinander kommunizieren. Die Meldungen können von einer Zeile bis zu einem ganzen Bildschirm lang sein.
- $\Box$  Suchen von Dateien Dieses Dienstprogramm dient dazu, eine Datei zu finden, die auf irgendeinem der eigenen oder über das Netzwerk angeschlossenen Laufwerke existiert.
- $\Box$  Automatischer Zeitabgleich Mit Hilfe dieses Dienstprogramms kann der Server auf jedem angemeldeten PC Datum und Uhrzeit setzen.
- □ Diagnoseeinrichtung Zum Aufspüren von Problemen im Netzwerk kann eine Diagnoseeinrichtung eingeschaltet werden, die auf einer Datei alle wichtigen Vorgänge im Netzwerk, z.B. LOGIN, LOGOFF, Fehler und Zugriff auf Dateien, protokolliert. **France Structure Schemation (France Diversion America)**<br>
Ever Aschicken, wo sie in Diversion (France Diversion and the University schematic and the University of the Meridian of Kinden<br>
Ever Finding and The University of

### **Technische Daten**

Typ: CSMA/CA (Carrier Sense Multiple Access/Collision Avoidance). Topologie eines Segments: BUS. Geschwindigkeit: 1 MBit/Sek. Medium: Zweidrahtkabel (100 Ohm). Bandbreite: Basisband. Segmentlänge (Entfernung zw. Verstärkern): ca. 620 Meter bei nicht abgeschirmtem Kabel. Max. Knoten/Segment: 32. Max. Entfernung zwischen 2 Knoten: ca. 3000 Meter. Max. Anzahl Verstärker zw. 2 Knoten: 4. Max. Anzahl PCs bei teilweise parallel geschalteten Verstärkern: über 1000. Codierung/Decodierung: Manchester-Typ. Normen: Level 1 und 2 des ISO/OSI-Referenzmodells; Level 2 von IEEE 802, 3 ETHER-NET-Standard.

10-NET ist ein eingetragenes Warenzeichen von Fox Research, Inc.<br>MS-DOS ist ein eingetragenes Warenzeichen von Microsoft, Inc.<br>WordStar ist ein eingetragenes Warenzeichen von MicroPro. Inc.

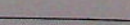

https://oliviea.ae

Deutsche Olivetti GmbH, 6000 Frankfurt am Main

**Olivetti**